## SAP ABAP table CRMS FS CLR ACCT I EXT {FS Quotation Clearing Account Extn External Fields}

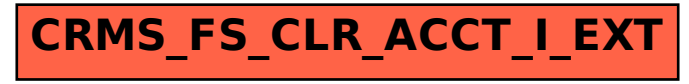